## **Configuraciones Avanzadas de Ruteo y Switcheo**

**Sheila Guzmán C.**

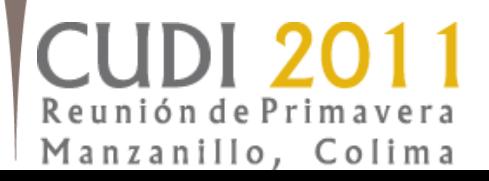

## Agenda

**25, 26 y 27 de mayo**

- Redes Académicas
- Importancia de las Herramientas

• UPL

- Topologías UPL
- Configuraciones
- Casos de Éxito utilizando UPL
- Contacto

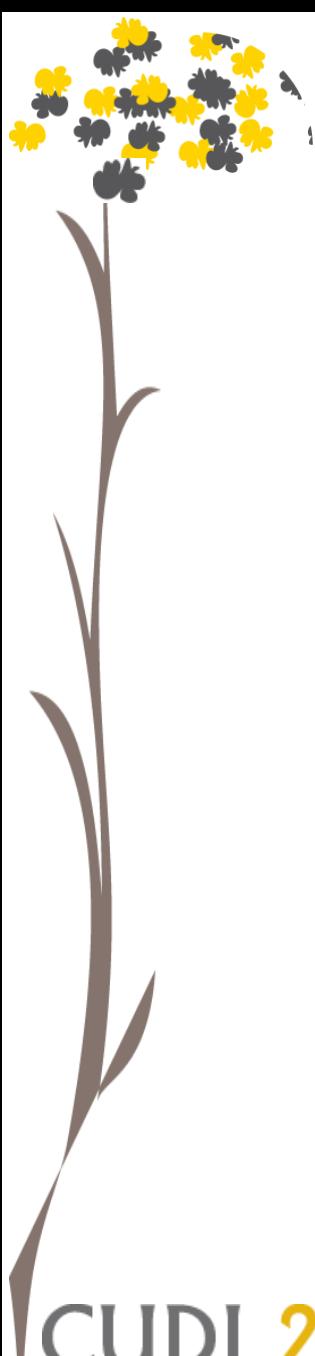

## Redes Académicas

#### **Definición:**

**Conjunto de redes de alto rendimiento con grandes anchos de banda, conectadas físicamente en su mayoría por enlaces de fibra óptica e interconectadas a través de routers y switches de avanzada tecnología, cuyo objetivo principal es el de ofrecer servicios a las actividades de investigación y desarrollo.**

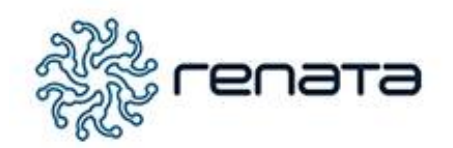

**25, 26 y 27 de mayo**

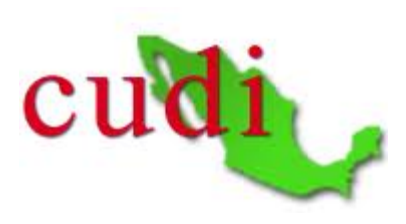

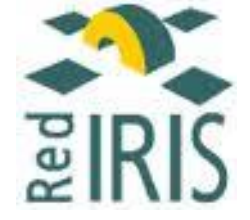

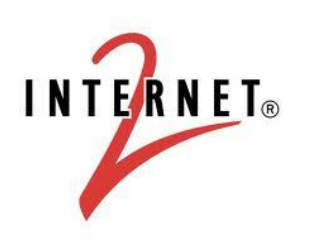

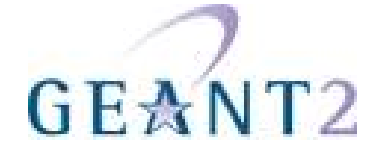

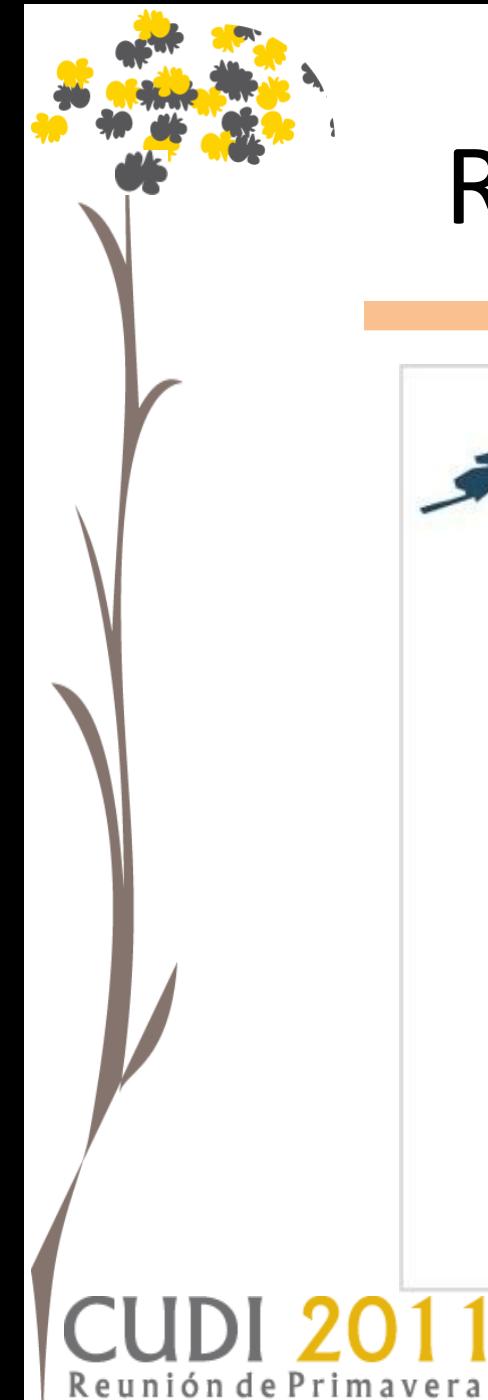

Manzanillo, Colima

## Redes Académicas

**25, 26 y 27 de mayo**

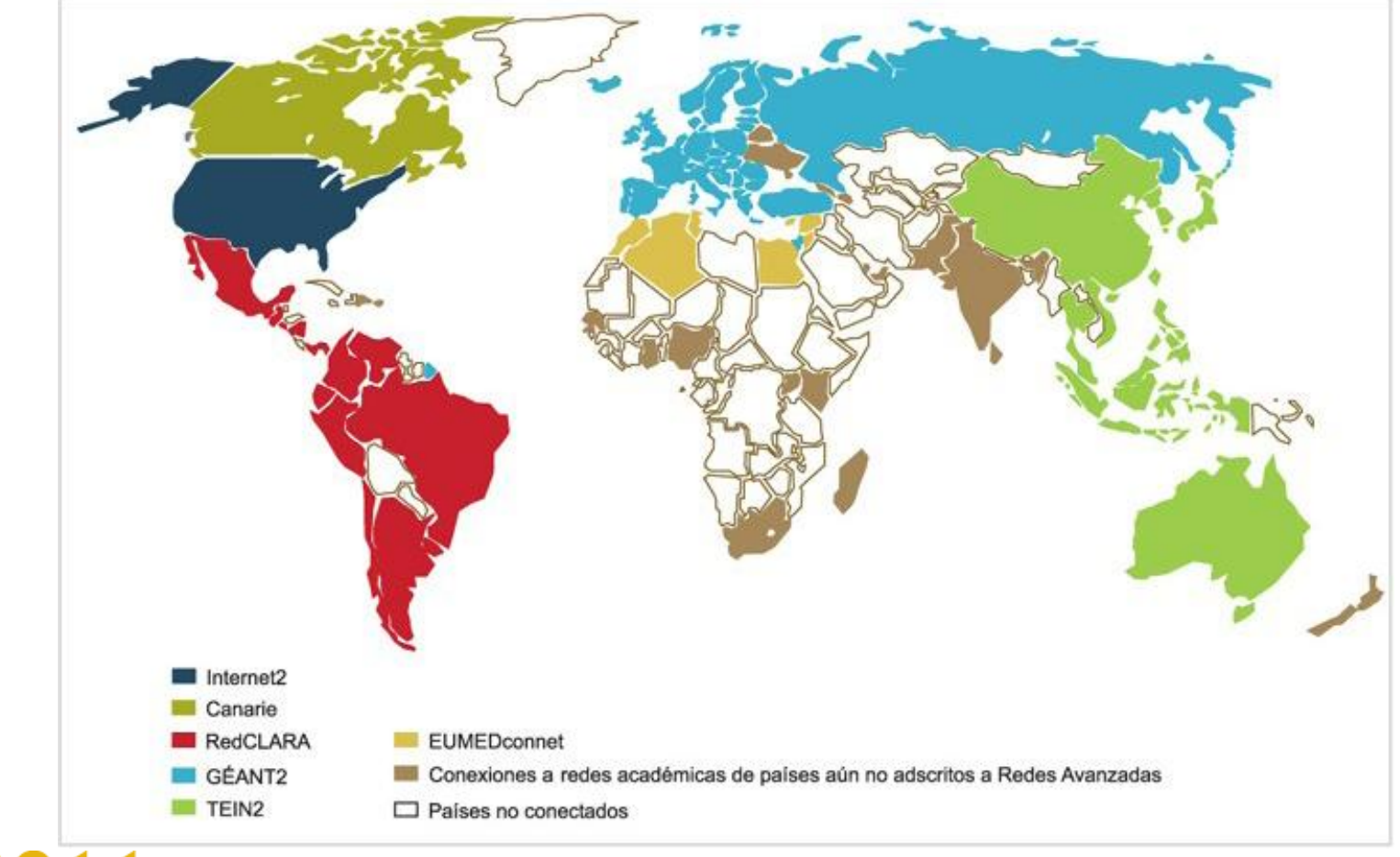

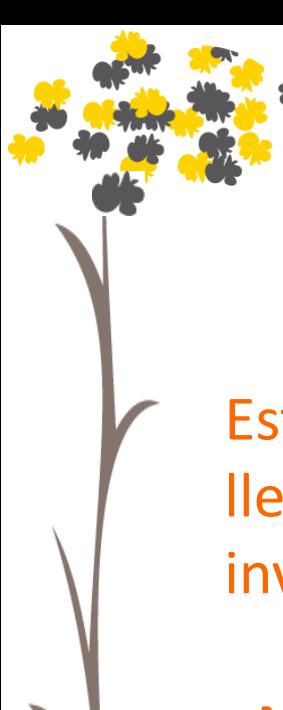

## Herramientas en Redes Académicas

**25, 26 y 27 de mayo**

Estas herramientas marcan una gran diferencia en el cómo se llevan a cabo los procesos de enseñanza, aprendizaje e investigación. Sus principales objetivos son:

•Mejorar e impulsar la investigación y aplicación de conocimientos.

• Generar un ambiente de colaboración en el que se logre realmente interactuar sin importar las distancias.

• Permitir el acceso a recursos remotos y distribuidos.

• Fomentar proyectos de investigación de tecnología avanzadaión de Primavera Manzanillo, Colima

### Laboratorio de Prácticas Universitario

#### **25, 26 y 27 de mayo**

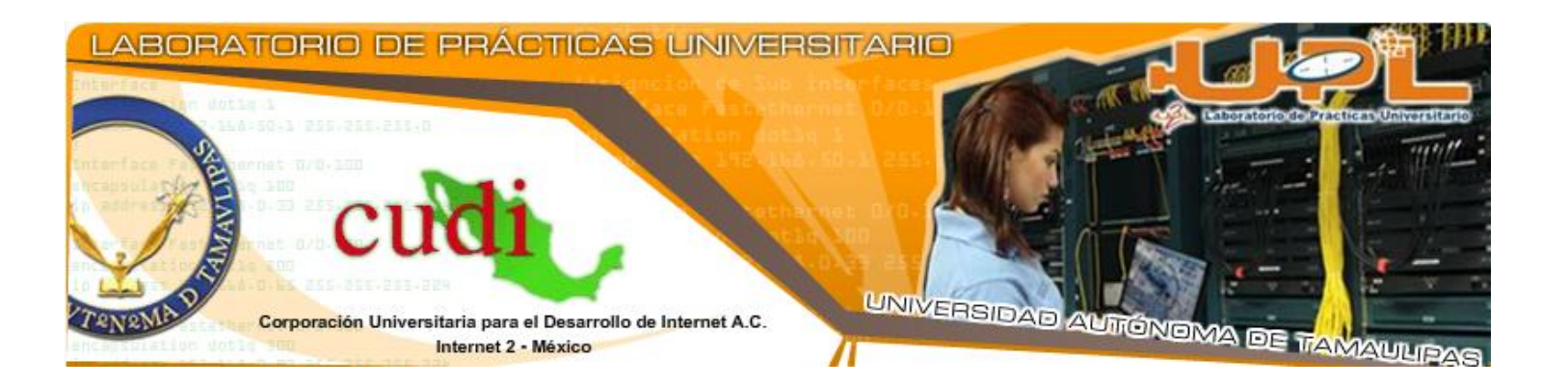

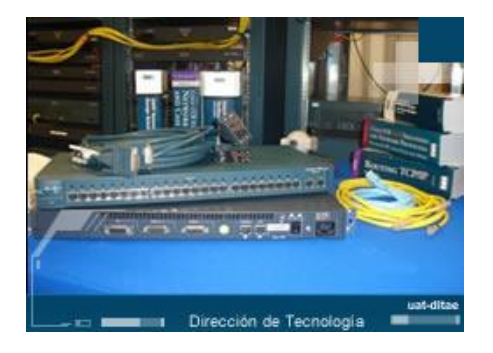

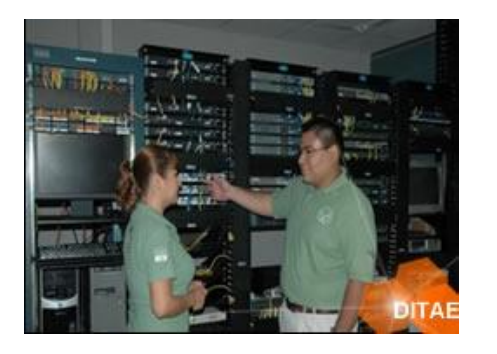

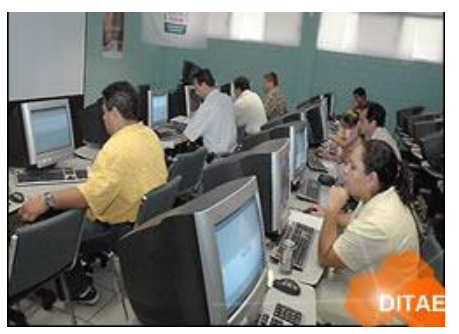

**CUDI 2011** Reunión de Primavera Manzanillo, Colima

**25, 26 y 27 de mayo**

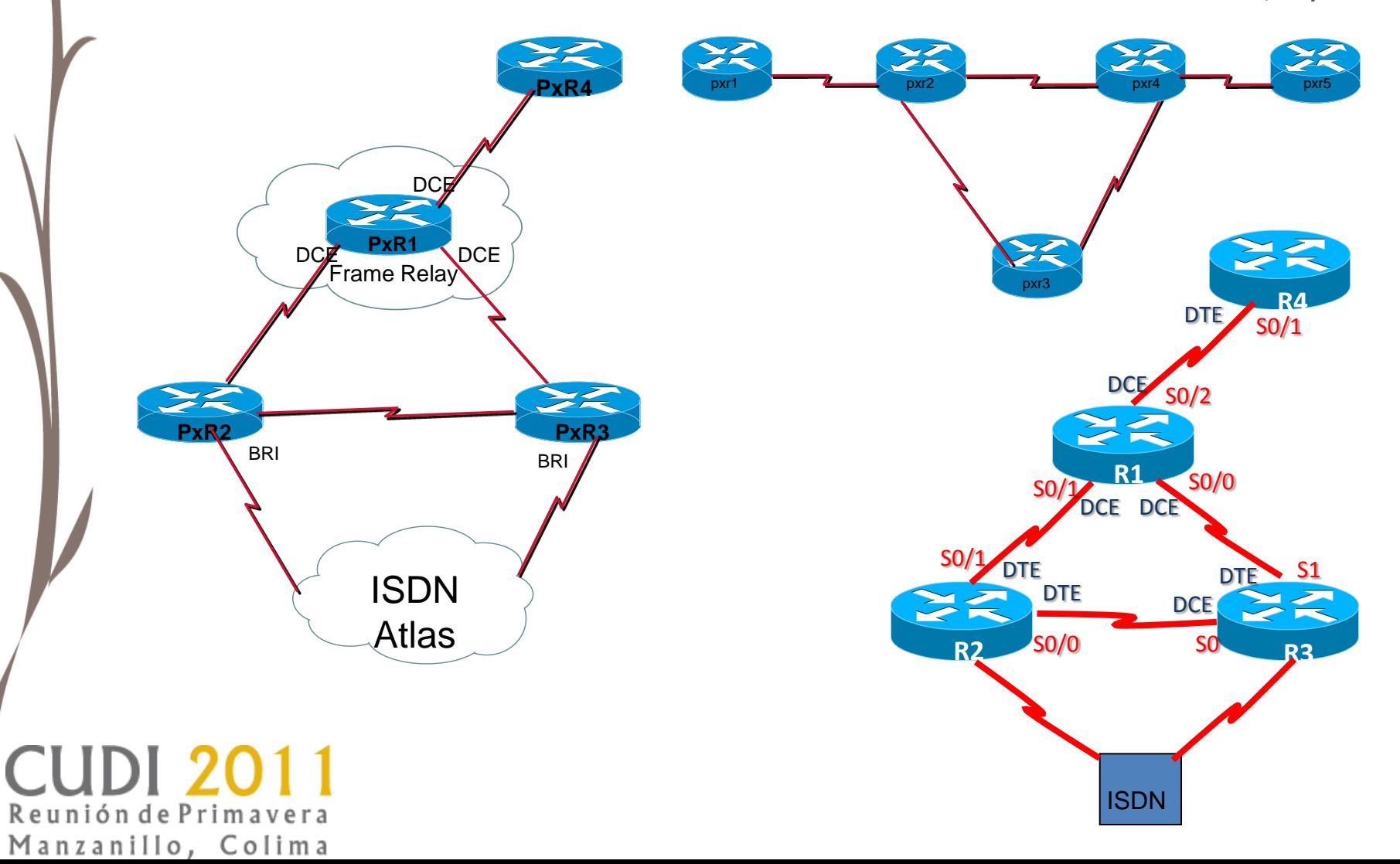

#### **25, 26 y 27 de mayo**

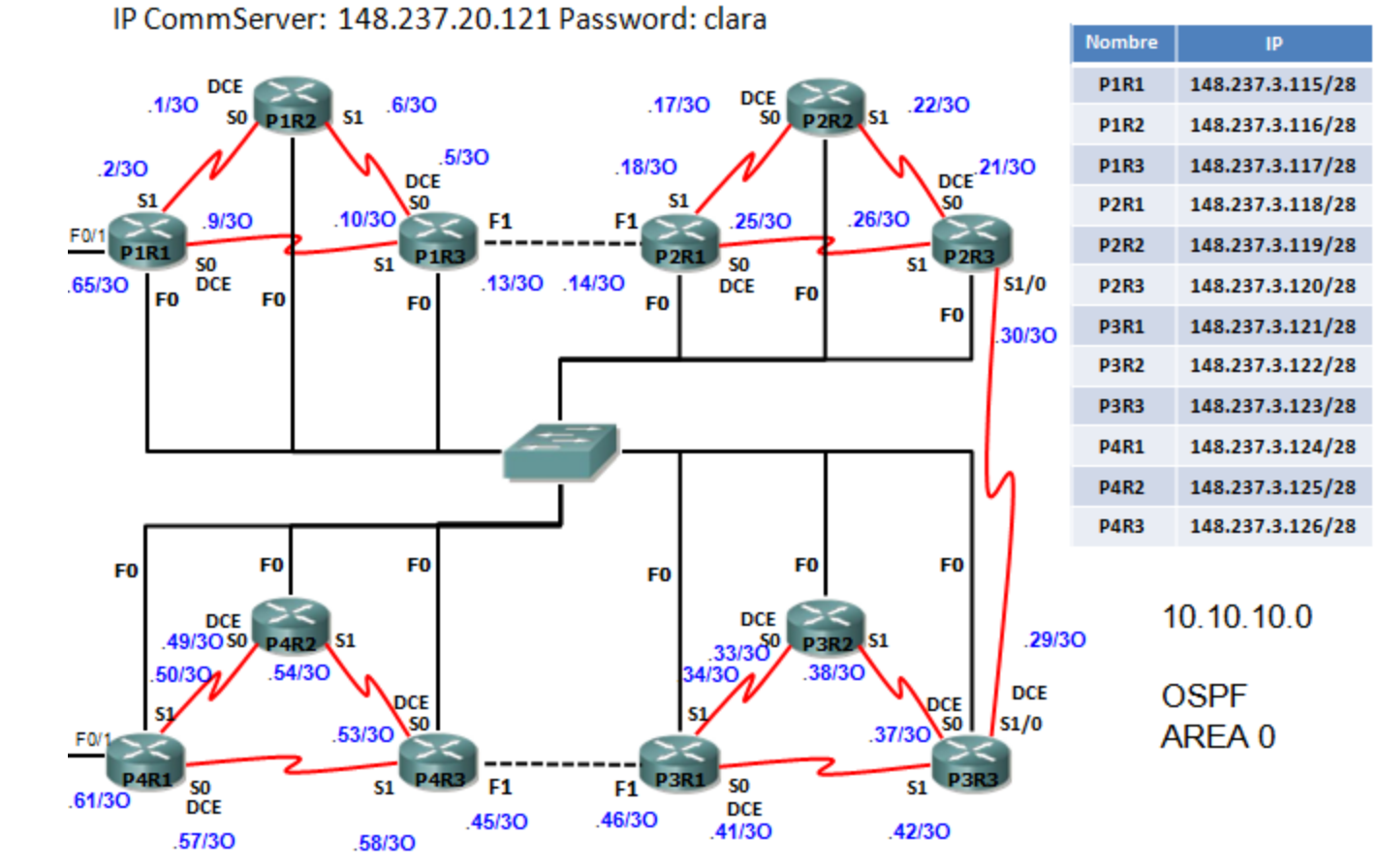

#### **25, 26 y 27 de mayo**

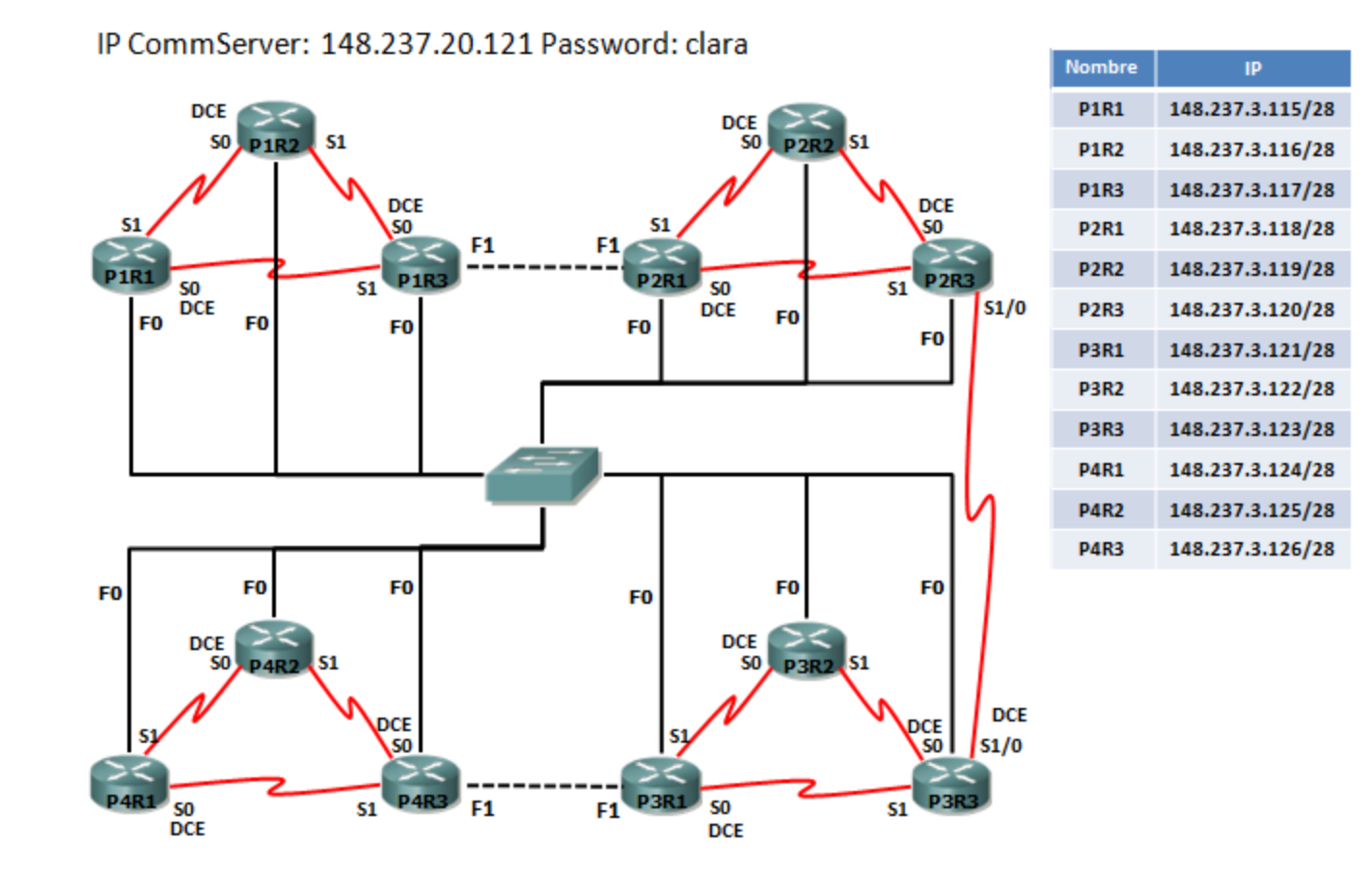

**25, 26 y 27 de mayo**

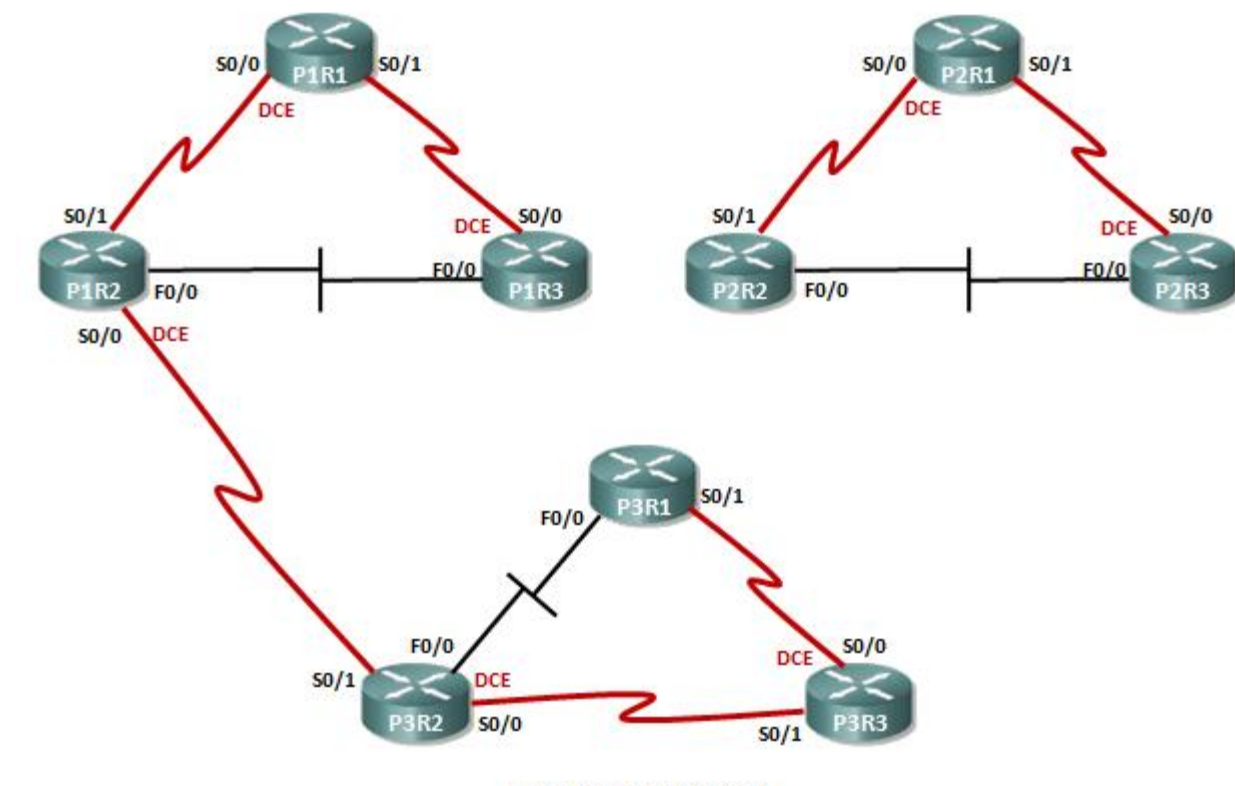

IP: 148.237.20.121 Password: uanl

**25, 26 y 27 de mayo**

#### **Switching:**

#### **- Inter VLAN's Routing**

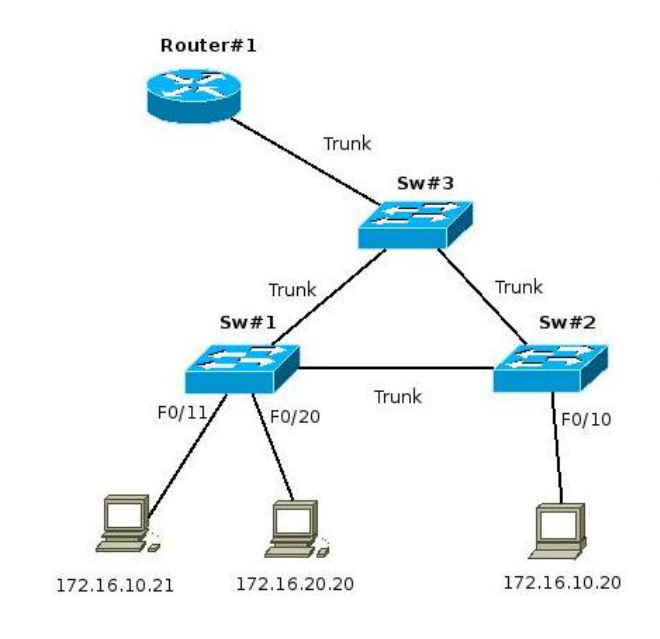

**Router(config)#int f0/0 Router(config-if)# no shut Router(config)# int f0/0.10 Router(config-subif)# encapsulation dot1q 10 Router(config-subif)# ip address 192.168.10.1 255.255.255.0 Router(config-subif)#exit**

**Switch#show vtp status**

**25, 26 y 27 de mayo**

#### **Switching:**

- **- Spanning Tree**
- **- VTP**

Reunión de Primavera Manzanillo, Colima

**- Port Security**

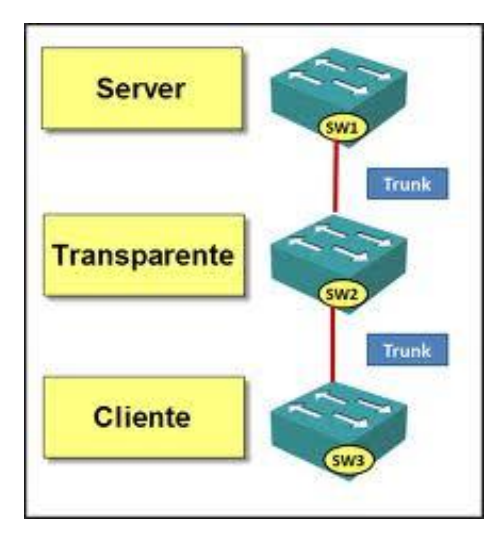

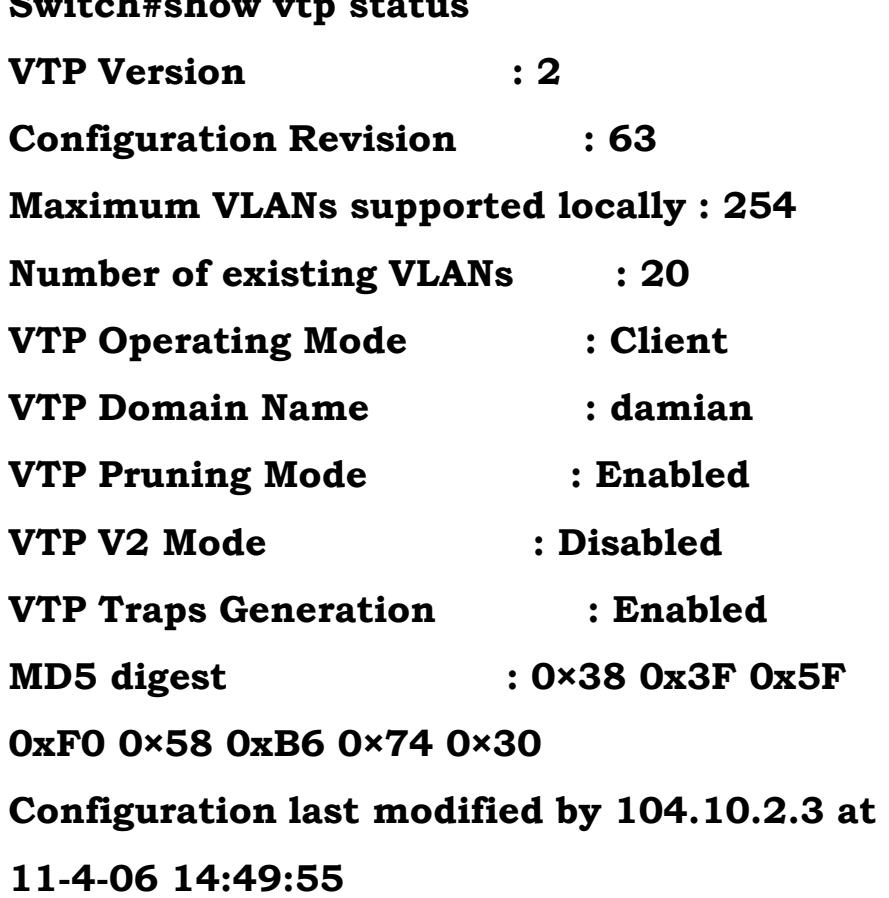

#### **25, 26 y 27 de mayo**

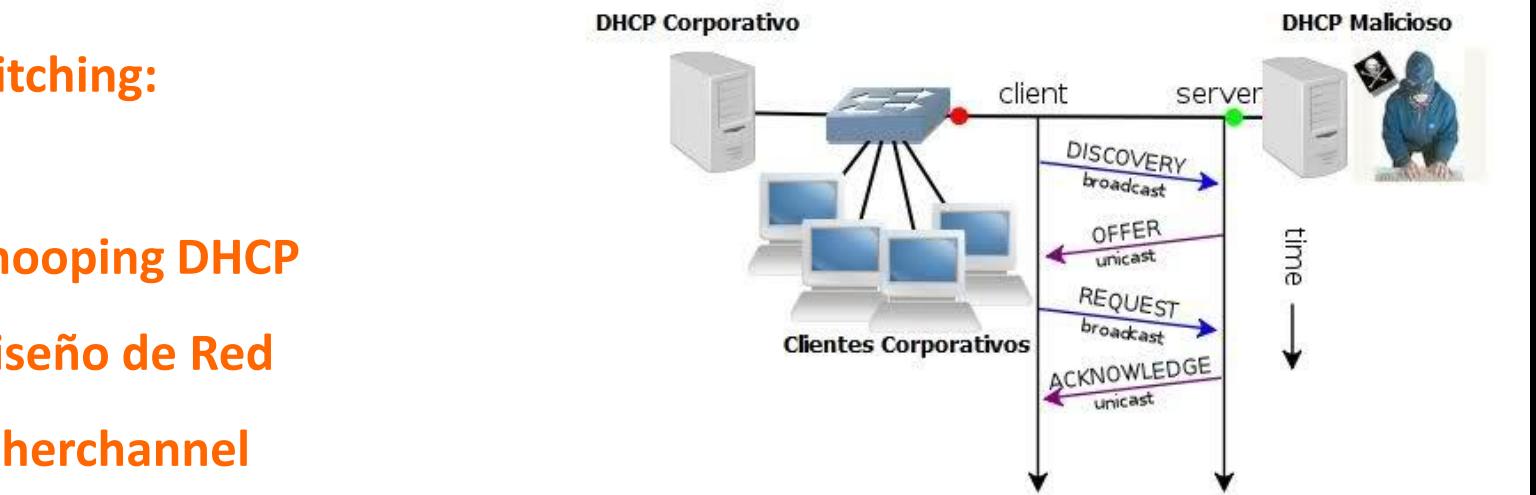

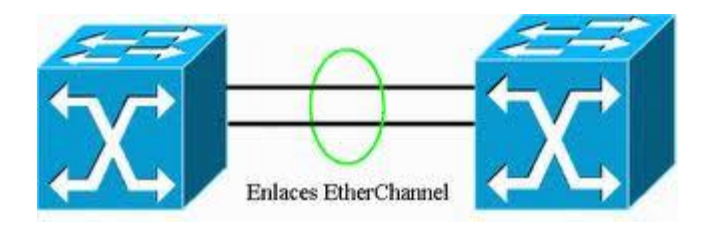

#### **Switching:**

- **- Snooping DHCP**
- **- Diseño de Red**
- **- Etherchannel**

**Sintaxis de la configuración de EIGRP router(config)#router eigrp 240 router(config-router)#network network-number router(config-if)#bandwidth kilobits router(config-router)#eigrp log-neighbor-changes** 

- **EIGRP**

**Routing:**

- **- Balanceo de Cargas**
- **- Configuración de Ancho**
- **de Banda**

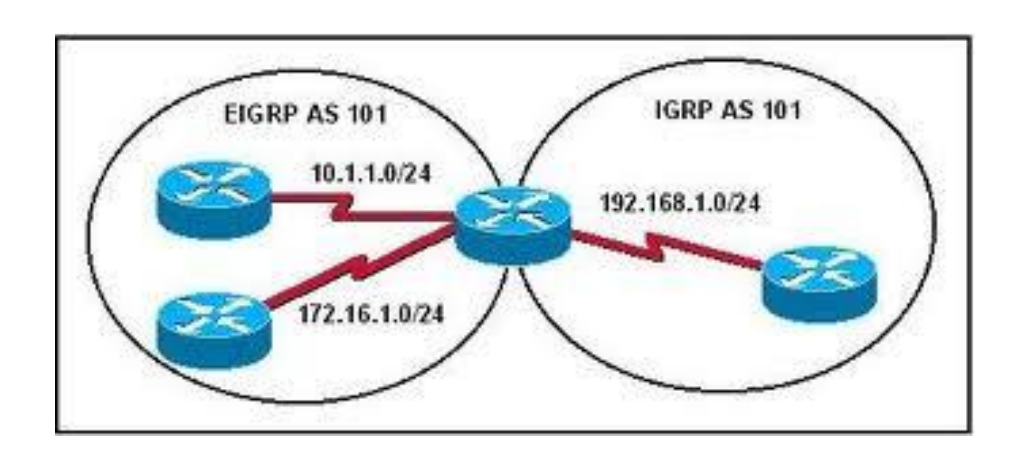

**25, 26 y 27 de mayo**

#### **Routing:**

unión de Primavera Manzanillo, Colima **Habilitar OSPF por medio del comando:**

**Router(config)#router ospf process-id Router(config-router)#network address wildcardmask area area-id**

- **OSPF Multiarea**

- **NAT, Listas de Acceso**

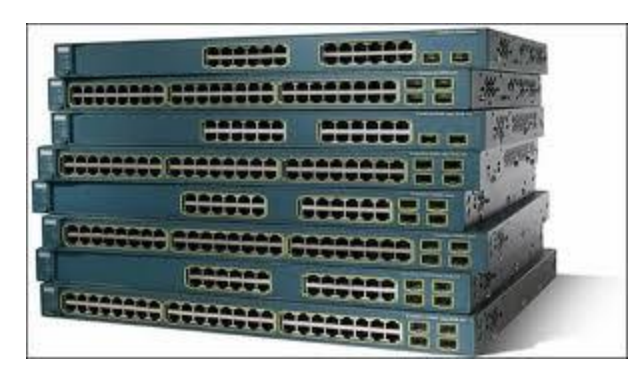

#### **ACLS**

**Router#configure terminal Router(config)#access-list 10 deny 192.168.1.0 0.0.0.0 Router(config)#access-list 10 permit any Router(config)#interface serial 0 Router(config-if)#ip access-group 10 in**

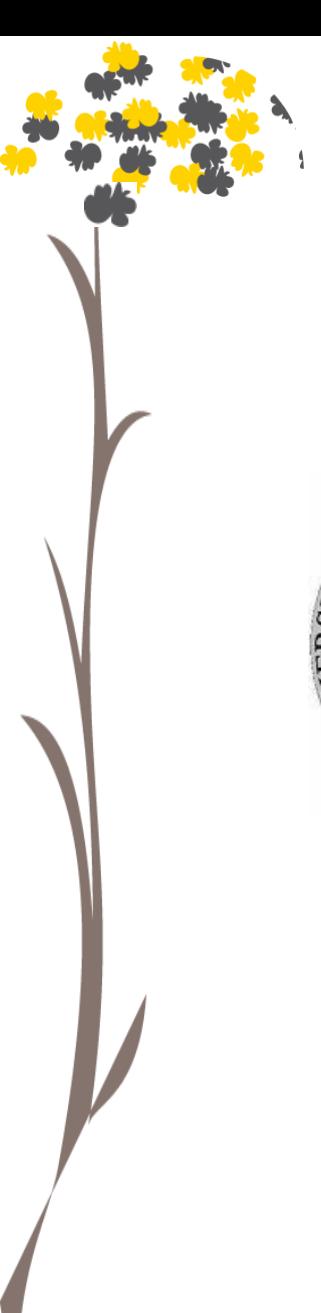

DI 2011

Reunión de Primavera Manzanillo, Colima

## Casos de Éxito UPL

**25, 26 y 27 de mayo**

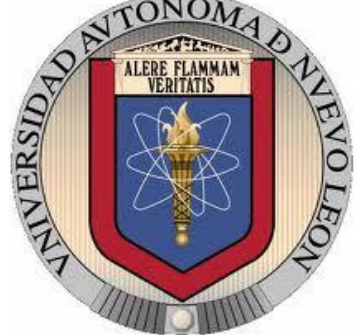

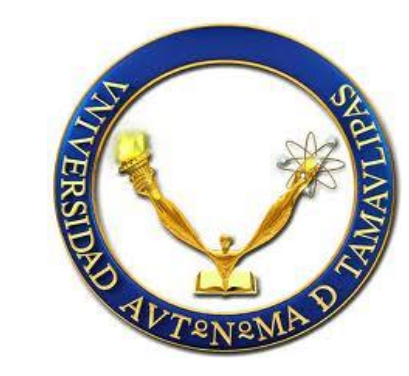

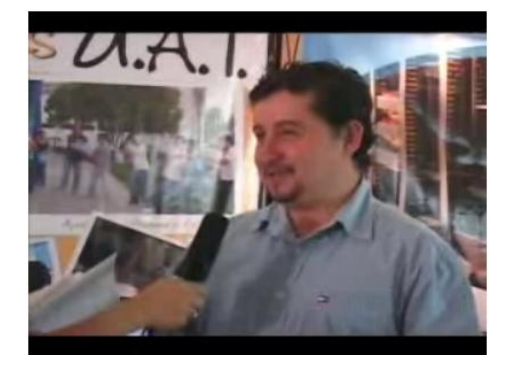

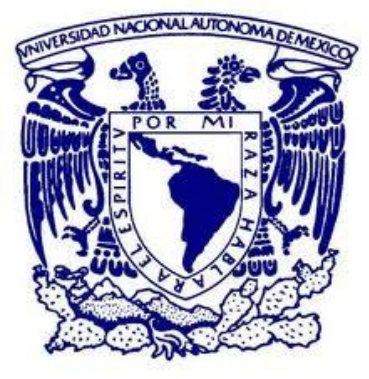

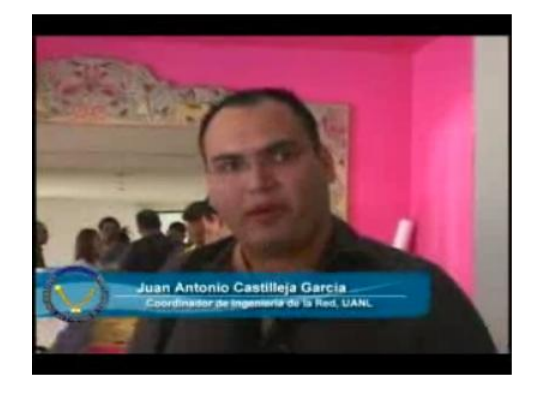

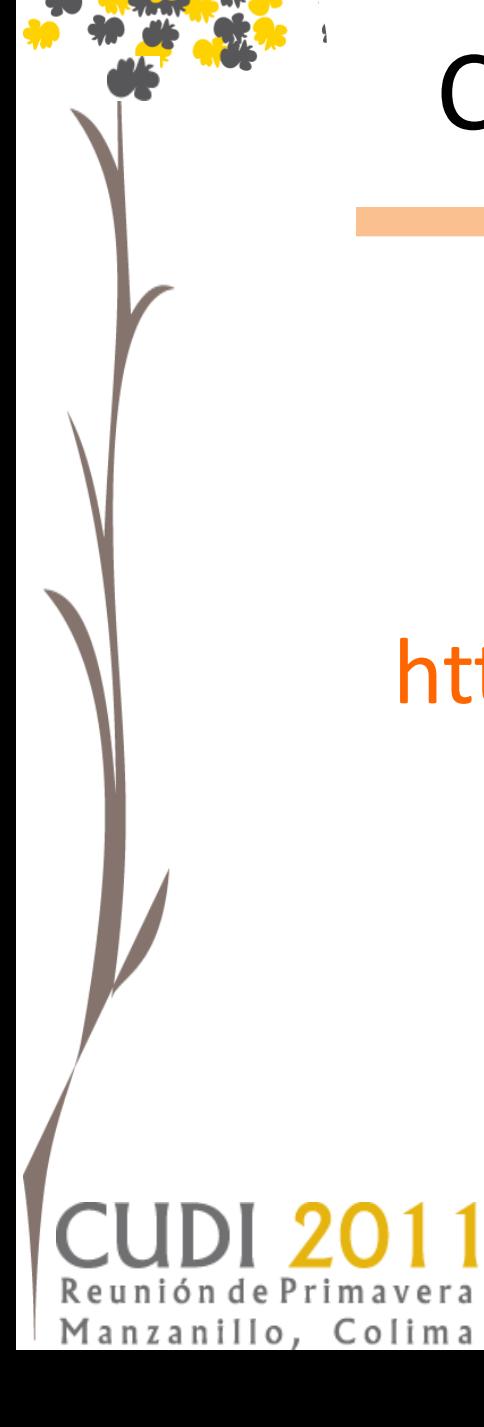

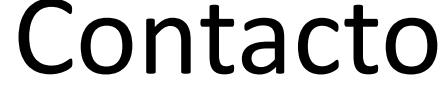

**25, 26 y 27 de mayo**

## www.upl.uat.edu.mx http://www.facebook.com/upl.uat jdeleon@uat.edu.mx

**25, 26 y 27 de mayo**

# Gracias

Sheila Guzmán Cantú

sicantu@uat.edu.mx